# **9 Berlin.de**

# **Online - Umschreibung eines Kraftfahrzeugs oder Anhängers**

Seit dem 01.10.2019 ist es Privatpersonen möglich, Umschreibungen online durchzuführen. Dazu zählen folgende Varianten:

(1) Umschreibung eines zugelassenen Fahrzeugs mit Berliner Kennzeichen auf einen anderen Halter / eine andere Halterin mit Kennzeichenwechsel

(2) Umschreibung eines zugelassenen Fahrzeugs mit Berliner Kennzeichen auf einen anderen Halter / eine andere Halterin ohne Kennzeichenwechsel

(3) Zulassung eines außer Betrieb gesetzten Fahrzeugs mit Berliner Kennzeichen auf einen anderen Halter / eine andere Halterin

(4) Ummeldung des Kraftfahrzeugs, nach einem Umzug nach Berlin mit Kennzeichenwechsel

(5) Ummeldung des Kraftfahrzeugs, nach einem Umzug nach Berlin ohne Kennzeichenwechsel

(6) Zulassung eines Fahrzeugs mit auswärtigem Kennzeichen mit Halterwechsel mit Kennzeichenwechsel

(7) Zulassung eines Fahrzeugs mit auswärtigem Kennzeichen mit Halterwechsel ohne Kennzeichenwechsel

(8) Zulassung eines außer Betrieb gesetzten Fahrzeugs mit auswärtigen Kennzeichen mit Halterwechsel und Kennzeichenwechsel

Die KFZ-Zulassungsbehörde Berlin bietet hier ein Online-Portal an. Ob Sie nach der Online-Abwicklung sofort losfahren können, hängt von der jeweiligen Variante (1)-(8) ab. Weiteres dazu unter ?Durchschnittliche Bearbeitungszeit?. Für juristische und auch gewerbetreibende Personen steht die Online - Umschreibung nicht zur Verfügung.

Bitte beachten Sie, dass Umschreibungen und Zulassungen von Fahrzeugen mit Saisonkennzeichen oder Oldtimerkennzeichen sowie grünen Kennzeichen online nicht möglich sind. Auch eine Zulassung oder Umschreibung im Zusammenhang mit einem technischen Gutachten kann nur direkt in der Kfz-Zulassungsbehörde erfolgen. Bitte buchen Sie hierzu einen Termin.

Hinweis: Eine Feinstaubplakette muss gesondert beantragt werden.

#### **Voraussetzungen**

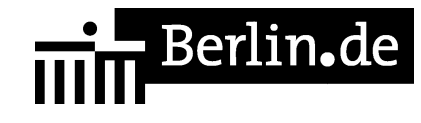

Die antragstellende Person ist eine natürliche Person und verfügt über ein Konto für den Einzug der Kfz-Steuer

- Bezahlung der Gebühr mittels ePayment-System
- internetbasierte Erteilung eines SEPA-Mandats für die Einziehung der Kfz-Steuer

gilt nicht für Variante: (5) Ummeldung des Kraftfahrzeugs, nach einem Umzug nach Berlin ohne Kennzeichenwechsel Hinweis: eine Steuerbefreiung / -vergünstigung nach §3a Absatz 1 oder 2 KraftStG

muss bei der Zollbehörde gesondert beantragt werden

- Es dürfen keine Kraftfahrzeugsteuerrückstände beim Hauptzollamt oder Gebührenrückstände beim Land Berlin bestehen
- $\Box$  Das Fahrzeug muss eine gültige Hauptuntersuchung vorweisen können, die im zentralen Fahrzeugregister abgerufen werden kann

### **Erforderliche Unterlagen**

 $\Box$  Zulassungsbescheinigung Teil I (ZB I) mit aufgebrachtem Sicherheitscode Sicherheitsfeld auf der ZB I freilegen, darunter wird ein Sicherheitscode sichtbar

 $\square$  Zulassungsbescheinigung Teil II (ZB II) mit aufgebrachtem Sicherheitscode

Sicherheitsfeld auf der ZB II freilegen, darunter wird ein Sicherheitscode sichtbar

Personalausweis (PA) / elektronischer Aufenthaltstitel (eAT) und Aktivierung der Online-Ausweisfunktion oder elektronischer Identitätsnachweis (eID-Karte) für Unionsbürger und Angehörige des Europäischen Wirtschaftsraums

Zum Einlesen des PA oder eAT wird ein externes Kartenlesegerät oder ein Android Smartphone mit Version ab 5.0 aufwärts und NFC-Schnittstelle oder ein IPhone 7 aufwärts mit Version iOS 13.1 aufwärts sowie die AusweisApp2 benötigt.

 $\Box$  Nachweis einer gültigen Kfz-Haftpflichtversicherung über das eVB-Verfahren mit Erhalt einer siebenstelligen elektronischen Versicherungsbestätigungsnummer (eVB)

Die Halterdaten (Daten auf dem Personalausweis) dürfen nicht von den eVB-Daten abweichen, es sei denn, ein abweichender Halter ist durch den Versicherer erlaubt.

 $\Box$  Verdeckung der Siegelplakette(n) des / der Kennzeichen(s) abziehen um den darunterliegenden Sicherheitscode zu erhalten

gilt für die Varianten:

(1) Umschreibung eines zugelassenen Fahrzeugs mit Berliner Kennzeichen auf einen anderen Halter / eine andere Halterin mit Kennzeichenwechsel (4) Ummeldung des Kraftfahrzeugs, nach einem Umzug nach Berlin mit Kennzeichenwechsel

(6) Zulassung eines Fahrzeugs mit auswärtigem Kennzeichen mit Halterwechsel mit Kennzeichenwechsel

Eingabe des Fahrzeugkennzeichens, Eingabe des / der Sicherheitscode(s) auf dem Formular des Portals

#### **Gebühren**

20,04 Euro - 37,48 Euro

Zusätzliche Kosten entstehen ? falls Sie sich ein Wunschkennzeichen aussuchen. ? Für die Varianten (1),(3),(4),(6) und (8) benötigen Sie je nach Fahrzeugklasse (ein) Kennzeichenschild(er).

### **Rechtsgrundlagen**

- Fahrzeug-Zulassungsverordnung (FZV) *http://www.gesetze-im-internet.de/fzv\_2011/*
- Gebührenordnung für Maßnahmen im Straßenverkehr (GebOSt) *http://www.gesetze-im-internet.de/stgebo\_2011/BJNR009800011.html*
- [Kfz-Zulassungsvoraussetzungsgesetz \(K](http://www.gesetze-im-internet.de/fzv_2011/)fz-ZVG)
- Kraftfahrzeugsteuergesetz (KraftStG) *http://www.gesetze-im-internet.de/kraftstg/*
- [Straßenverkehrszulassungsverordnung \(StVZO\)](http://www.gesetze-im-internet.de/stgebo_2011/BJNR009800011.html) *http://www.gesetze-im-internet.de/stvzo\_2012/*

### **Du[rchschnittliche Bearbeitungsze](http://www.gesetze-im-internet.de/kraftstg/)it**

(1) [Umschreibung eines zugelassenen Fahrzeugs mi](http://www.gesetze-im-internet.de/stvzo_2012/)t Berliner Kennzeichen auf einen anderen Halter/eine andere Halterin mit Kennzeichenwechsel: Die Zulassungsbehörde stellt nach erfolgreichem Antrag die Zulassungsbescheinigung Teil I + II sowie die Siegelplakette $(n)$  auf Plakettenträger(n) aus und versendet die Zulassungsunterlagen inklusive des Gebührenbescheides an die antragstellende Person. Drei Tage nach der Versendung des Zulassungsbescheides gilt das Fahrzeug als zugelassen. Der/die Plakettenträger sind durch den Halter bzw. der die Halterin auf dem Kennzeichenschild/auf den Kennzeichenschildern anzubringen. Eine entsprechende Anleitung liegt dem Schreiben von der Zulassungsbehörde bei.

(2) Umschreibung eines zugelassenen Fahrzeugs mit Berliner Kennzeichen auf einen anderen Halter/eine andere Halterin ohne Kennzeichenwechsel: Nach erfolgreicher Eingabe aller persönlichen Daten sowie der Fahrzeugdaten erhalten Sie einen Bescheid zum Abruf. In diesem Bescheid ist ein PIN-Code enthalten. Sie haben 30 min Zeit, diesen Code im Online-Portal zu erfassen. Nach Abschluss des Verfahrens ist ein Losfahren sofort möglich. Dazu führen Sie den abgerufenen Bescheid bis zum Erhalt der ZB I mit sich. Sollten Sie den Bescheid nicht abrufen oder den PIN-Code nicht erfassen wird der dieser durch die Zulassungsbehörde mit der ZB I übersandt. In diesem Fall ist die Ummeldung erst am dritten Tag nach dem Versand wirksam.

(3) Zulassung eines außer Betrieb gesetzten Fahrzeugs mit Berliner Kennzeichen auf einen anderen Halter/eine andere Halterin: Die Zulassungsbehörde stellt nach erfolgreichem Antrag die Zulassungsbescheinigung Teil I + II sowie die Siegelplakette $(n)$  auf Plakettenträger(n) aus und versendet die Zulassungsunterlagen inklusive des Gebührenbescheides an die antragstellende Person. Drei Tage nach der Versendung des Zulassungsbescheides gilt das Fahrzeug als zugelassen. Der/die Plakettenträger sind durch den Halter bzw. der die Halterin auf dem Kennzeichenschild/auf den Kennzeichenschildern anzubringen. Eine entsprechende Anleitung liegt dem Schreiben von der Zulassungsbehörde bei.

**el** Berlin**.**de

(4) Ummeldung des Kraftfahrzeugs, nach einem Umzug nach Berlin mit Kennzeichenwechsel:

Die Zulassungsbehörde stellt nach erfolgreichem Antrag die Zulassungsbescheinigung Teil I + II sowie die Siegelplakette $(n)$  auf Plakettenträger(n) aus und versendet die Zulassungsunterlagen inklusive des Gebührenbescheides an die antragstellende Person. Drei Tage nach der Versendung des Zulassungsbescheides gilt das Fahrzeug als zugelassen. Der/die Plakettenträger sind durch den Halter bzw. der die Halterin auf dem Kennzeichenschild/auf den Kennzeichenschildern anzubringen. Eine entsprechende Anleitung liegt dem Schreiben von der Zulassungsbehörde bei.

(5) Ummeldung des Kraftfahrzeugs, nach einem Umzug nach Berlin ohne Kennzeichenwechsel:

Nach erfolgreicher Eingabe aller persönlichen Daten sowie der Fahrzeugdaten erhalten Sie einen Bescheid zum Abruf. In diesem Bescheid ist ein PIN-Code enthalten. Sie haben 30 min Zeit, diesen Code im Online-Portal zu erfassen. Nach Abschluss des Verfahrens ist ein Losfahren sofort möglich. Dazu führen Sie den abgerufenen Bescheid bis zum Erhalt der ZB I mit sich. Sollten Sie den Bescheid nicht abrufen oder den PIN-Code nicht erfassen wird der dieser durch die Zulassungsbehörde mit der ZB I übersandt. In diesem Fall ist die Ummeldung erst am dritten Tag nach dem Versand wirksam.

(6) Zulassung eines Fahrzeugs mit auswärtigem Kennzeichen mit Halterwechsel mit Kennzeichenwechsel:

Die Zulassungsbehörde stellt nach erfolgreichem Antrag die Zulassungsbescheinigung Teil I + II sowie die Siegelplakette $(n)$  auf Plakettenträger(n) aus und versendet die Zulassungsunterlagen inklusive des Gebührenbescheides an die antragstellende Person. Drei Tage nach der Versendung des Zulassungsbescheides gilt das Fahrzeug als zugelassen. Der/die Plakettenträger sind durch den Halter bzw. der die Halterin auf dem Kennzeichenschild/auf den Kennzeichenschildern anzubringen. Eine entsprechende Anleitung liegt dem Schreiben von der Zulassungsbehörde bei.

(7) Zulassung eines Fahrzeugs mit auswärtigem Kennzeichen mit Halterwechsel ohne Kennzeichenwechsel:

Nach erfolgreicher Eingabe aller persönlichen Daten sowie der Fahrzeugdaten

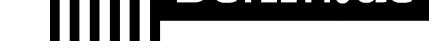

erhalten Sie einen Bescheid zum Abruf. In diesem Bescheid ist ein PIN-Code enthalten. Sie haben 30 min Zeit, diesen Code im Online-Portal zu erfassen. Nach Abschluss des Verfahrens ist ein Losfahren sofort möglich. Dazu führen Sie den abgerufenen Bescheid bis zum Erhalt der ZB I mit sich. Sollten Sie den Bescheid nicht abrufen oder den PIN-Code nicht erfassen wird der dieser durch die Zulassungsbehörde mit der ZB I übersandt. In diesem Fall ist die Ummeldung erst am dritten Tag nach dem Versand wirksam.

(8) Zulassung eines außer Betrieb gesetzten Fahrzeugs mit auswärtigen Kennzeichen mit Halterwechsel und Kennzeichenwechsel: Die Zulassungsbehörde stellt nach erfolgreichem Antrag die Zulassungsbescheinigung Teil I + II sowie die Siegelplakette $(n)$  auf Plakettenträger(n) aus und versendet die Zulassungsunterlagen inklusive des Gebührenbescheides an die antragstellende Person. Drei Tage nach der Versendung des Zulassungsbescheides gilt das Fahrzeug als zugelassen. Der/die Plakettenträger sind durch den Halter bzw. der die Halterin auf dem Kennzeichenschild/auf den Kennzeichenschildern anzubringen. Eine entsprechende Anleitung liegt dem Schreiben von der Zulassungsbehörde bei.

### **Weiterführende Informationen**

- FAQ i-KFZ / internetbasierte Anträge (Online-Zulassung) *https://www.berlin.de/labo/mobilitaet/kfz-zulassung/artikel.908665.php*
- Informationen und Download der AusweisApp2 *https://www.ausweisapp.bund.de/ausweisapp2/*
- [Informationen des Zolls zu Steuervergünstigungen / Steuerbefreiu](https://www.berlin.de/labo/mobilitaet/kfz-zulassung/artikel.908665.php)ngen *https://www.zoll.de/DE/Fachthemen/Steuern/Verkehrsteuern/Kraftfahrzeugste uer/kraftfahrzeugsteuer\_node.html*
- [Informationen des Bundesministerium für V](https://www.ausweisapp.bund.de/ausweisapp2/)erkehr und digitale Infrastruktur *[https://www.bmvi.de/SharedDocs/DE/Artikel/StV/Strassenverkehr/internetbasi](https://www.zoll.de/DE/Fachthemen/Steuern/Verkehrsteuern/Kraftfahrzeugsteuer/kraftfahrzeugsteuer_node.html) [erte-fahrzeugzulassung.html](https://www.zoll.de/DE/Fachthemen/Steuern/Verkehrsteuern/Kraftfahrzeugsteuer/kraftfahrzeugsteuer_node.html)*
- Kraftfahrzeugkennzeichen reservieren *https://service.berlin.de/dienstleistung/121484/*
- [Online Feinstaubplakette beantragen](https://www.bmvi.de/SharedDocs/DE/Artikel/StV/Strassenverkehr/internetbasierte-fahrzeugzulassung.html) *https://service.berlin.de/dienstleistung/329045/*

### **Lin[k zur Online-Abwicklung](https://service.berlin.de/dienstleistung/121484/)**

https[://kfz-portal.berlin.de/kfzonline.public/start.htm](https://service.berlin.de/dienstleistung/329045/)l?oe=00.00.11.000000

# **Informationen zum Standort**

## **Kfz-Zulassungsbehörde-Friedr.-Kreuzberg**

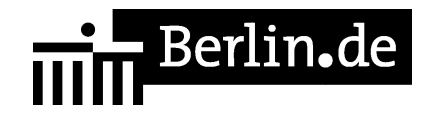

### **Anschrift**

Jüterboger Str. 3 10965 Berlin

### **Aktuelle Hinweise zu diesem Standort**

Bitte beachten Sie unsere Hinweise zu Einschränkungen und Sonderschließzeiten auf unserer Webseite Einschränkungen des Dienstbetriebes im LABO.

#### **Sonstige Hinweise zum Standort**

Hinweise zur elektronischen Zugangseröffnung [http://www.berlin.de/labo/wir-ueber-uns/artikel.259002.php]

### **Barrierefreie Zugänge**

Der Zugang zur Einrichtung ist bedingt Rollstuhlgeeignet. Ein ausgewiesener Behindertenparkplatz ist vorhanden. Ein bedingt rollstuhlgeeigneter Aufzug ist vorhanden. Ein rollstuhlgeeignetes WC ist vorhanden.

Bedingt rollstuhlgeeigneter Zugang zum Dienstgebäude über den Haupteingang Jüterboger Straße möglich.

### **Öffnungszeiten**

Montag: 07:30-15:00 Uhr (für Terminkunden) 07:30-13:00 Uhr (für Kurzzeitkennzeichen) Dienstag: 07:30-15:00 Uhr (für Terminkunden) 07:30-13:00 Uhr (für Kurzzeitkennzeichen) Mittwoch: 07:30-15:00 Uhr (für Terminkunden) 07:30-13:00 Uhr (für Kurzzeitkennzeichen) Donnerstag: 10:00-18:00 Uhr (für Terminkunden) 10:00-16:00 Uhr (für Kurzzeitkennzeichen) (Fällt ein Spätsprechtag vor einen gesetzlichen Feiertag in Berlin, gilt die Öffnungszeit wie an einem Montag.) Freitag: 07:30-13:30 Uhr (für Terminkunden) 07:30-11:30 Uhr (für Kurzzeitkennzeichen)

### **Hinweise zu geänderten Öffnungszeiten**

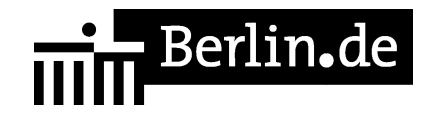

Seit dem 26. August 2013 können Kunden ausschließlich über einen gebuchten Termin bei der Zulassungsbehörde vorsprechen. Lediglich für Kurzzeitkennzeichen sowie reine Außerbetriebsetzungen werden Wartenummern ausgegeben.

Bitte beachten Sie, dass die Ausgabe von Wartenummern für Kurzzeitkennzeichen zwei Stunden vor dem Ende der Öffnungszeit endet.

Für andere Zulassungsvorgänge vereinbaren Sie bitte online oder telefonisch unter der Service-Nummer 90269-3300 einen Termin. Die Terminbuchung richtet sich ausschließlich an Privatpersonen. Firmenkunden ohne Bezug zum Kfz-Gewerbe und mit mehr als 3 Vorgängen wenden sich bitte an den Sammelschalter. Zulassungsdienste und Händler wenden sich generell dort hin.

### **Nahverkehr**

U-Bahn U Platz der Luftbrücke: U6 U-Bahn U Gneisenaustraße: U7 Bus Jüterboger Straße: 104, 248

### **Kontakt**

Telefon: (030) 90269-3300 Fax: (030) 90269-3091 E-Mail: post.kfz-zulassung@labo.berlin.de

### **Zahlungsarten**

Am Standort kann nur mit girocard (mit PIN) bezahlt werden.

PDF-Dokument erzeugt am 31.05.2020